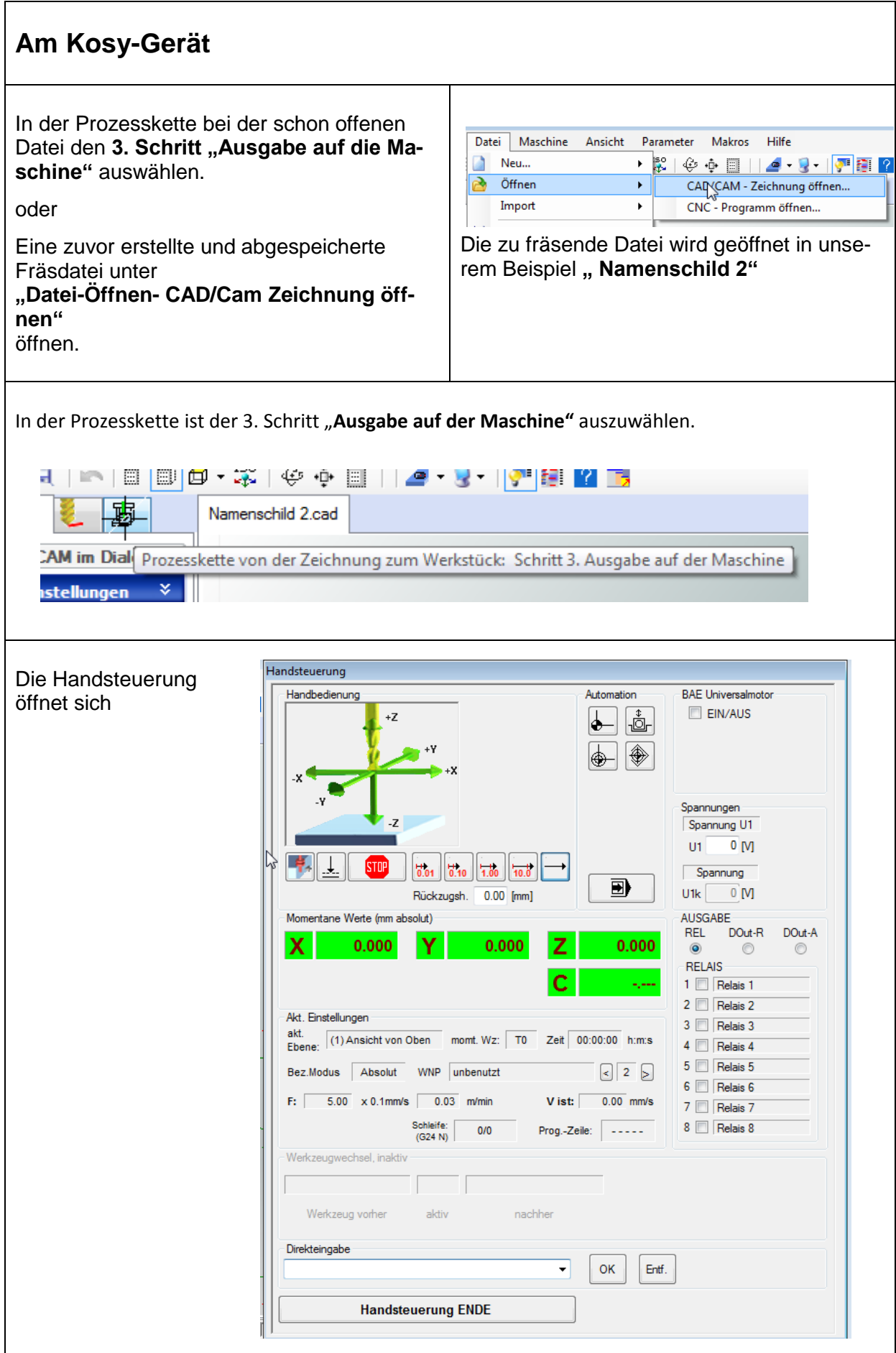

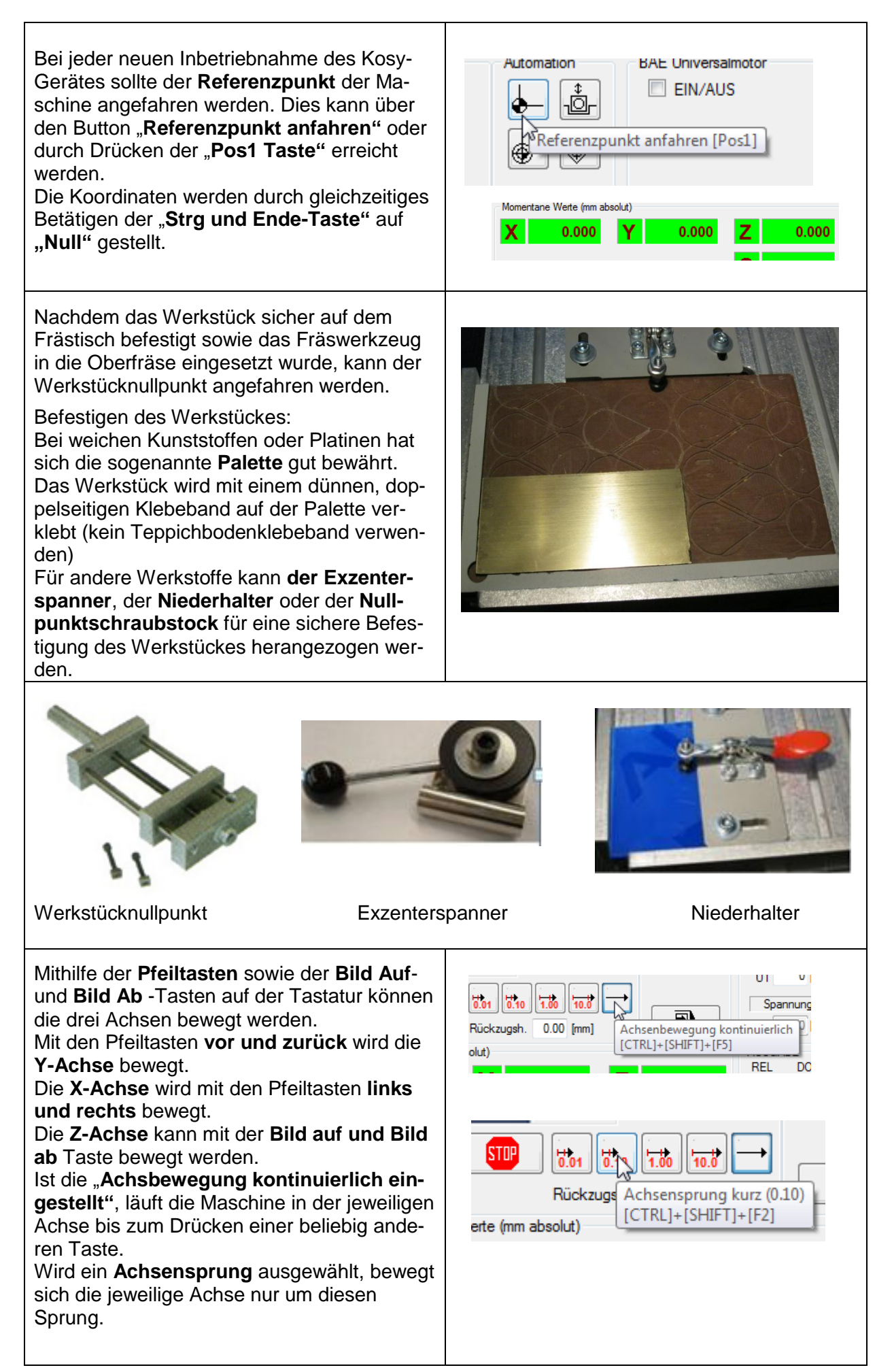

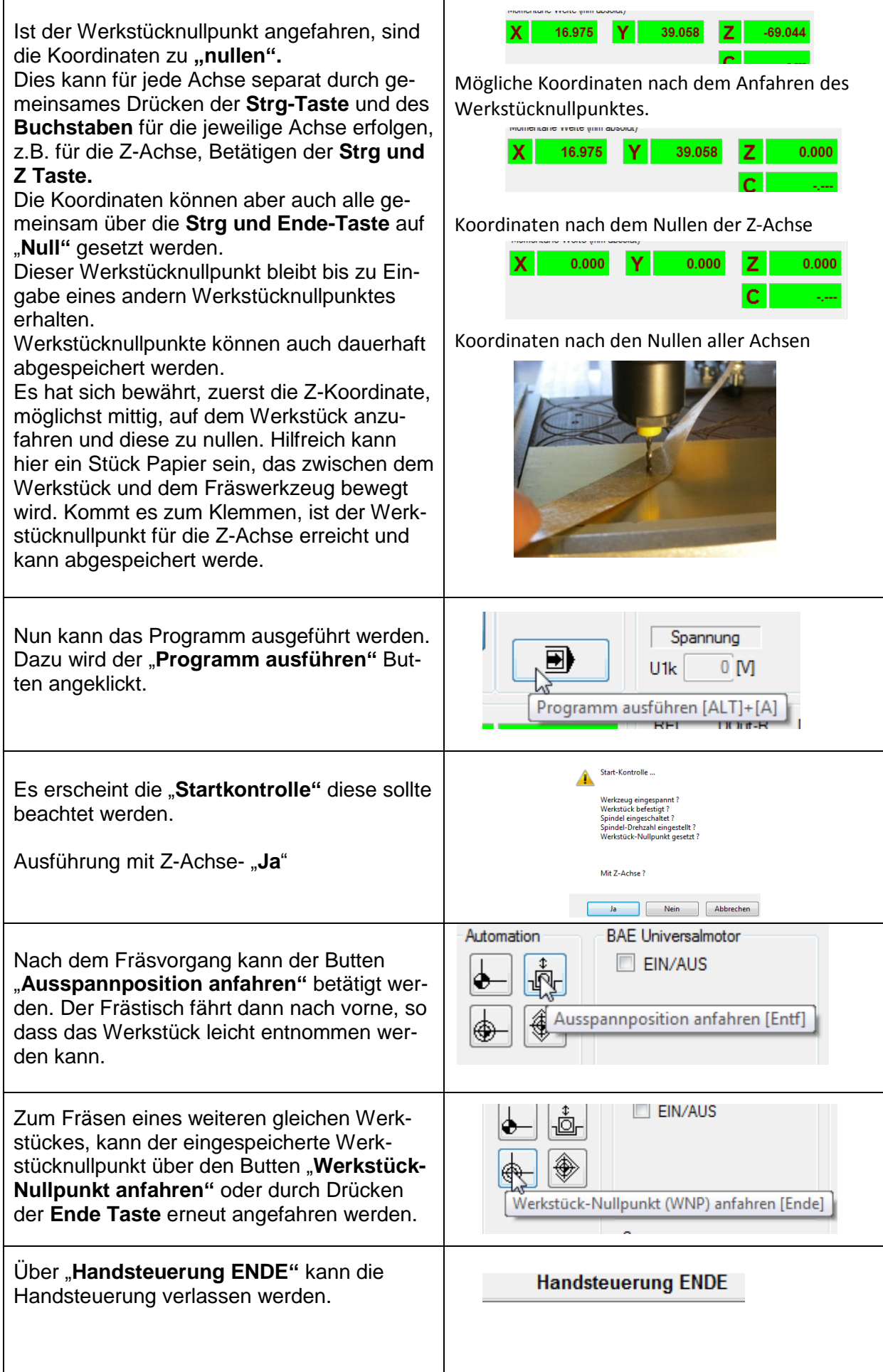

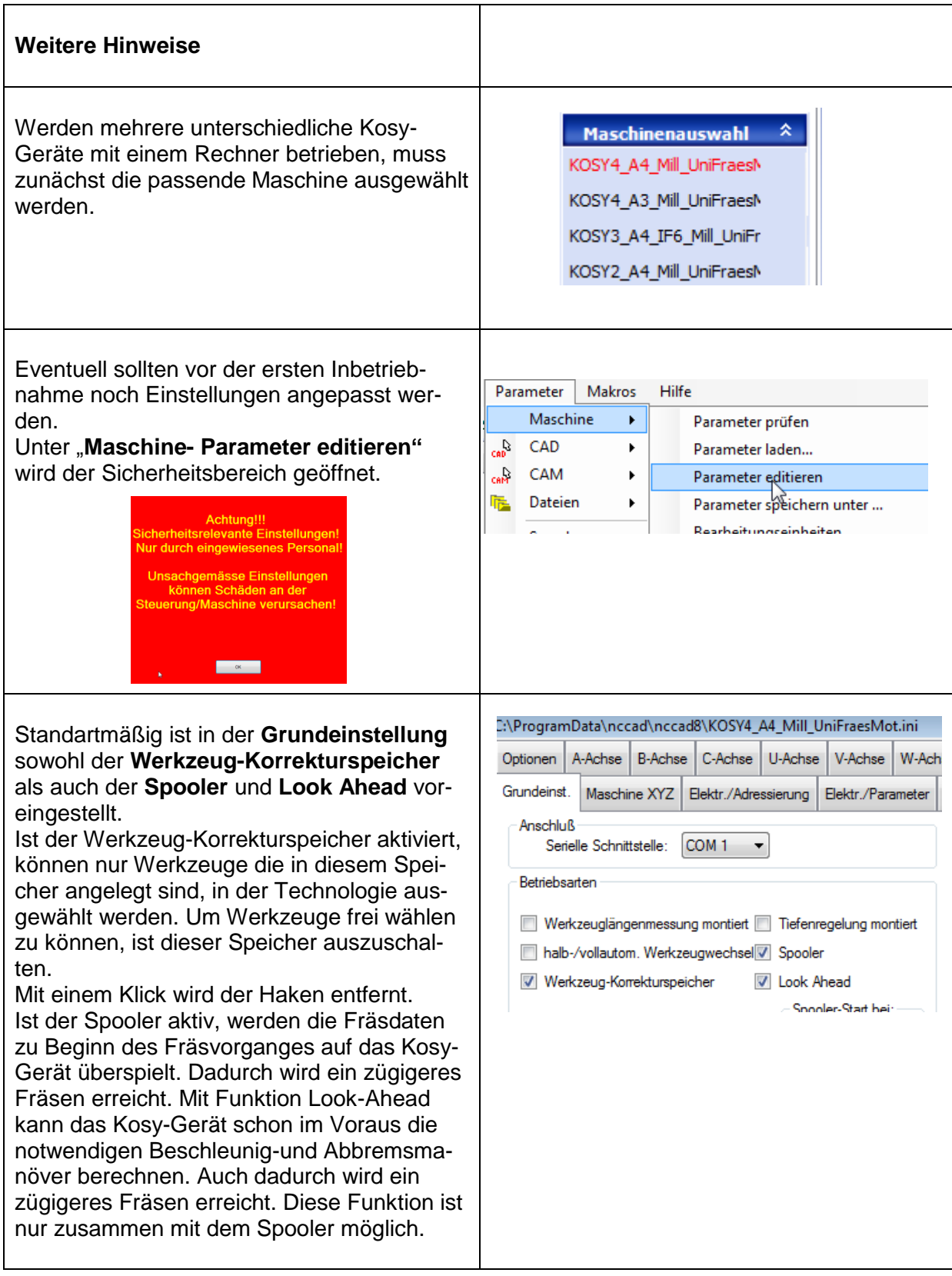

### Umgang mit der Spannzange von Kress

#### **Erster Einbau**

1) Die Spannzange wird zuerst mit der Überwurfmutter zusammengesteckt. Ein Klick macht den korrekten Zusammenbau hörbar.

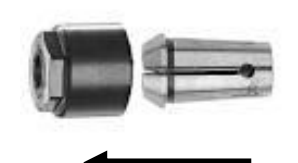

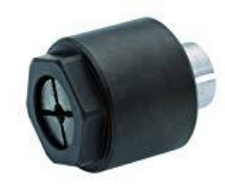

2) Die beiden zusammengesteckten Teile werden nur mit 2-3 Umdrehungen auf die Spindel der Oberfräse gedreht. Überwurfmutter nie ohne eingesetzten Fräser festziehen!!

**Begründung**: Der vordere Rand der Spannzange springt beim Zusammensetzen in die umlaufende Nut der Überwurfmutter. Der Körper der Spannzange verläuft konisch, dadurch wird der Fräser beim Einsetzen der Spannzange in die Spindel und Andrehen der Überwurfmutter festgeklemmt. Wenn kein Fräser eingesetzt ist, wird die Spannzange soweit zusammengepresst, so dass der Rand der Spannzange aus der Nut der Überwurfmutter rutscht. Die Überwurfmutter kann die Spannzange nicht mehr greifen, die Spannzange verbleibt daher in der Spindel der Oberfräse.

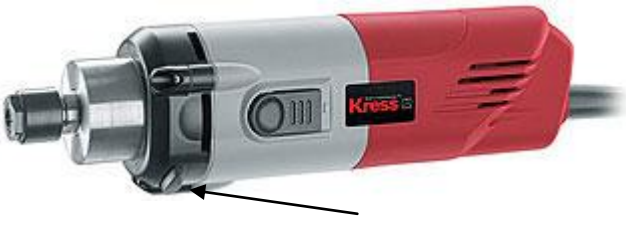

**Arretierknopf**

- 3) Danach wird der Fräser in die Spannzange eingesetzt und die Überwurfmutter mit der Hand angezogen. Sobald sich der Motor mitdreht, ist der Arretierknopf zu drücken. Die Überwurfmutter wird darauf hin weiter von Hand festgezogen.
- 4) Zum Abschluss des Einspannvorgangs wird die Überwurfmutter mit einem 17er Gabelschlüssel noch etwas nachgezogen.

#### **Lösen der Spannzange**

- 5) Mit dem Gabelschlüssel und gleichzeitigem Drücken des Arretierknopfes die Überwurfmutter (erster Druckpunkt) lösen.
- 6) Nach dem Überwinden des ersten Druckpunktes die Überwurfmutter mit der Hand weiter aufdrehen.
- 7) Ein zweiter Druckpunkt wird spürbar, auch dieser ist mit Hilfe des Gabelschlüssels zu überwinden. Nun kann der Fräser aus der Spannzange herausgezogen werden. Die Stellung der Überwurfmutter wird nicht weiter verändert.

#### **Einsetzen eine neuen Fräsers**

8) Den Fräser in die Spannzange einsetzen und wie in Punkt 3 und 4 beschrieben weiter vorgehen.

## **Netzschaltgerät für Kosy - Gebrauchsanleitung**

Um eine Reihe von weiteren Automations- sowie Hilfsaufgaben mit dem Koordinaten- tisch Kosy ausführen zu können, ist das Schalten von 230 V ~ Verbrauchern (bis 2600 VA ohmisch) hilfreich; zum Beispiel für:

- Staubsauger - - - Bohrmaschine
- Absaugvorrichtung Styroporschneider
	- Beleuchtung Dosiervorrichtung (Kleber .u. ä.)
- Spannvorrichtung u. ä.

Das Netzschaltgerät wird in eine 230 Volt Schutz kontaktsteckdose gesteckt und der zu betreibende 230 Volt ~ Verbraucher in das Netzschaltgerät.

Das Steuerkabel wird an der Sub-D Buchse an der Rückseite des Koordinatentisches angeschlossen.

Das Netzschaltgerät kann bei eingeschaltetem Koordinatentisch aktiviert werden über:

- **die Kosy-Technologie (Relais 5)** das Ein- und Ausschalten der Zusatzeinrichtungen lässt sich damit optimal an das Arbeitsprogramm des Koordinatentisches anpassen.
- **die Handsteuerung (Strg + F5)**
- **die Handsteuerung Relais 5**
- **den Schalter am Netzschaltgerät**

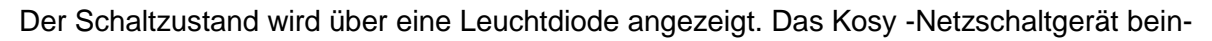

haltet eine:

- **galvanische Trennung des Steuerstromkreises vom Netzstromkreis**
- **Allpolabschaltung**
- **Funkenstörung**
- **Schutzkontakt - Steckdose**
- **Schaltleistung 220 V ~ bis max 2600 VA ohmisch / 2000 VA induktiv**

**Beachten Sie bitte:**

- Betrieb das Netzschaltgerätes nur an einer 230 Volt Wechselspannungs-Steckdose mit Schutzleiter.
- Es dürfen mit dem Netzschaltgerät keine stärkere Verbraucher als oben angegeben betrieben werden.
- Es darf über das Netzschaltgerät nur ein 230 Volt ~ Verbraucher betrieben werden.
- Das Netzschaltgerät ist vor Feuchtigkeit und Hitze zu schützen
- Betrieb des Netzschaltgerätes und des damit gesteuerten Verbrauchers nur unter Aufsicht.
- Das Netzschaltgerät darf nur über den Koordinatentisch Kosy angesteuert werden.
- Die Steuerspannung am Koordinatentisch muss auf 24 Volt (+/- 2V) eingestellt sein. (Parameter/CAM/Technologie-Vorgaben/Standard/Steuerung/Spannung)
- Reparatur des Netzschaltgerätes nur durch eine Elektrofachkraft / durch die Herstellerfirma.

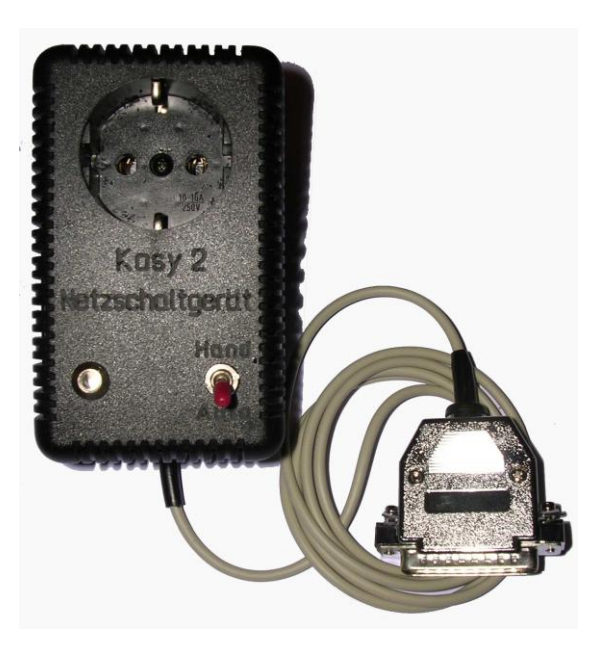

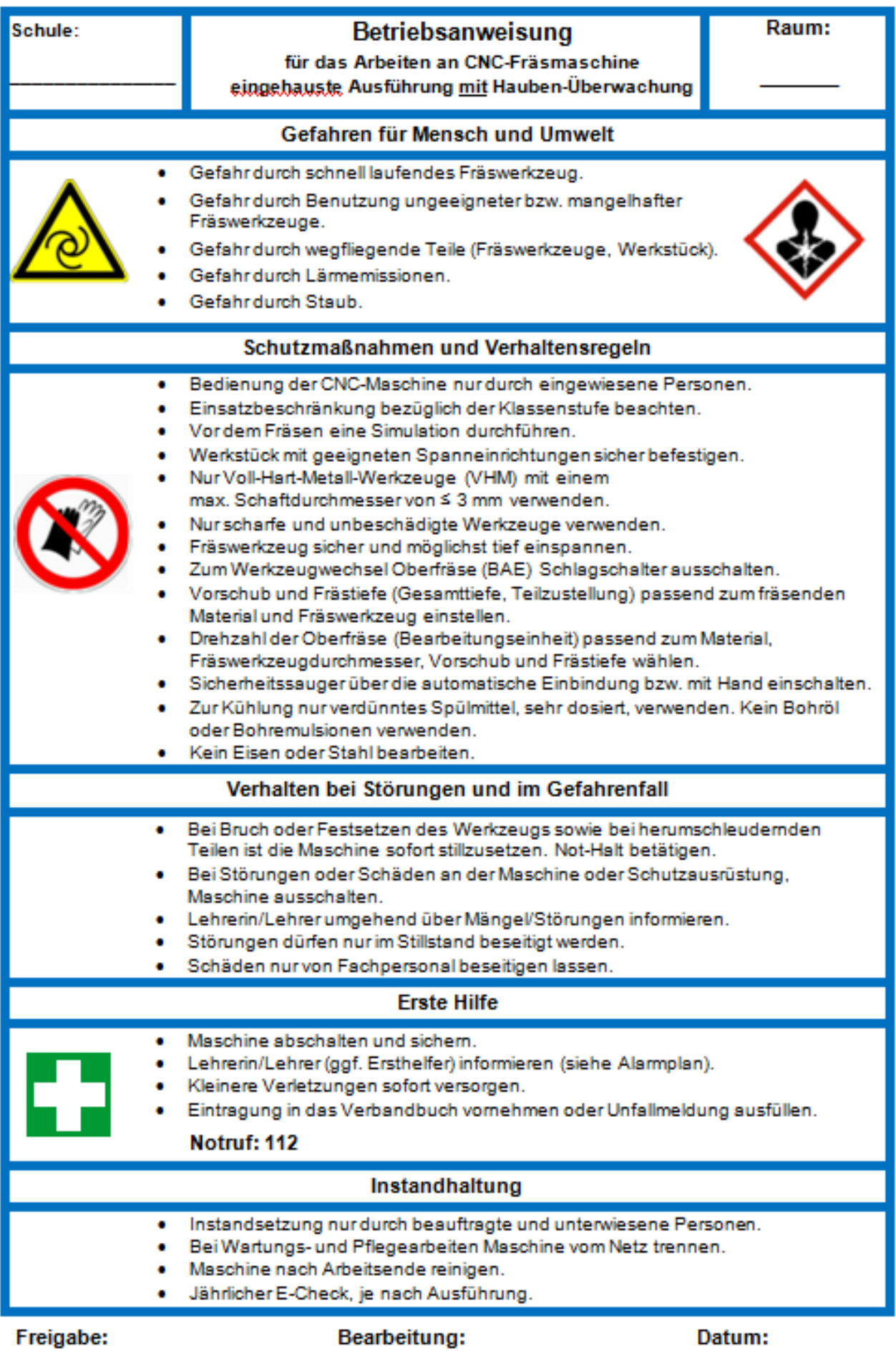

siehe auch unter <https://www.ls-bw.de/,Lde/Startseite/Service/Technik> Musterbetriebsanweisungen

# MäRo - Fräser und mehr

## **Fräser- Farbcodes**

Hauptstr. 17, 73557 Mutlangen - Tel: 07171/80 76 091 - FAX: 07171/80 76 192 - Internet: [www.muero-fraeser.de](http://www.muero-fraeser.de/) - Email[: kontakt@muero-fraeser.de](mailto:kontakt@muero-fraeser.de)

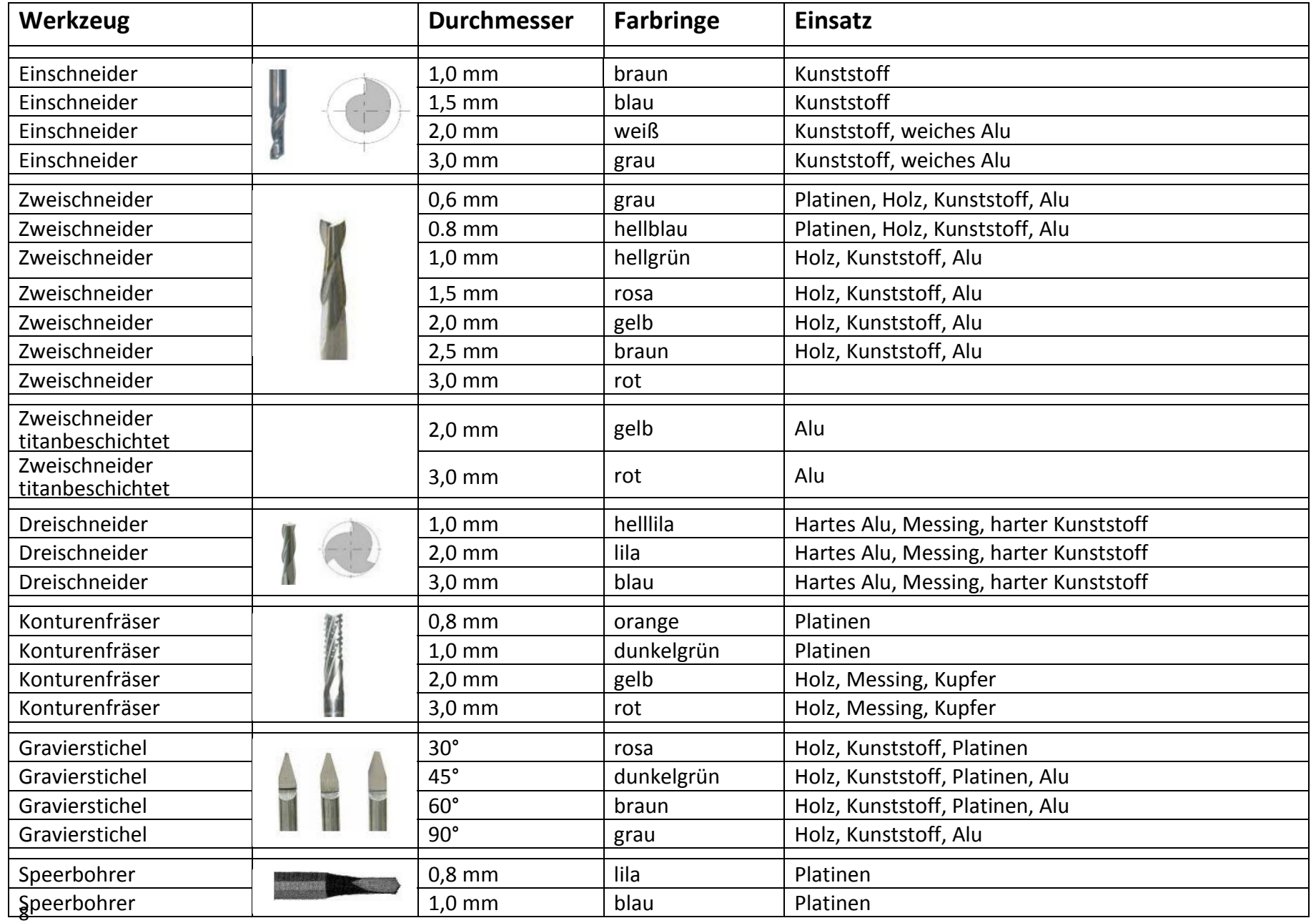